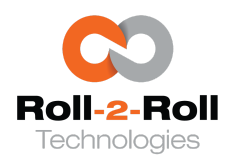

1110 S Innovation Way Dr Stillwater, OK 74074 E: sales@r2r.tech W: <https://r2r.tech> P/F: +1-888-290-3215

## **EtherNet/IP or PROFINET or EtherCAT Register Map for v 3.6**

These instructions are only for the Software Version: 3.6. This document was last edited on November 05, 2021.

# EtherNet/IP Connection Parameters

Starting from version 3.6 two different ethernet modules (HMS and Hilscher) are used. An appropriate EDS file may be used to import the module in the PLC. In case a manual setup is performed then the following information may be used to set the module as a generic EtherNet/IP module in the PLC.

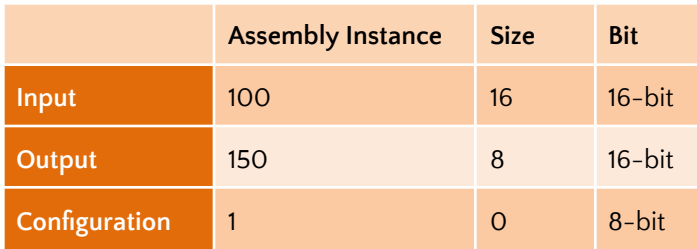

# PROFINET Connection Parameters

Ethernet module configuration value based on the PROFINET GSDML file.

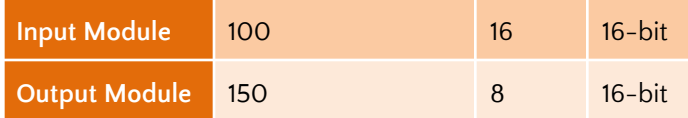

NOTE: For PROFINET systems the 16-bit data from the sensor is byte swapped. The register map shown below is how the 16-bit data is stored in the sensor and sent out through the ethernet network. The PROFINET PLC might read the data in little endian format with the least significant byte first. So the 16-bit data from the sensor would need to be byte swapped to read the correct 16-bit value.

# EtherCAT Connection Parameters

Ethernet module configuration value based on the supplied ECS File. The EtherCAT master will set all the information automatically based on the FMMU setting in the ECS file. The information provided is only for reference.

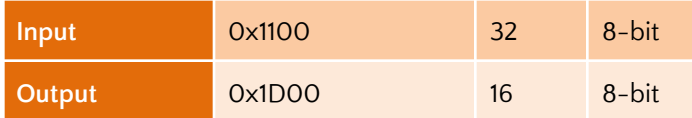

# Controller Output and PLC Input

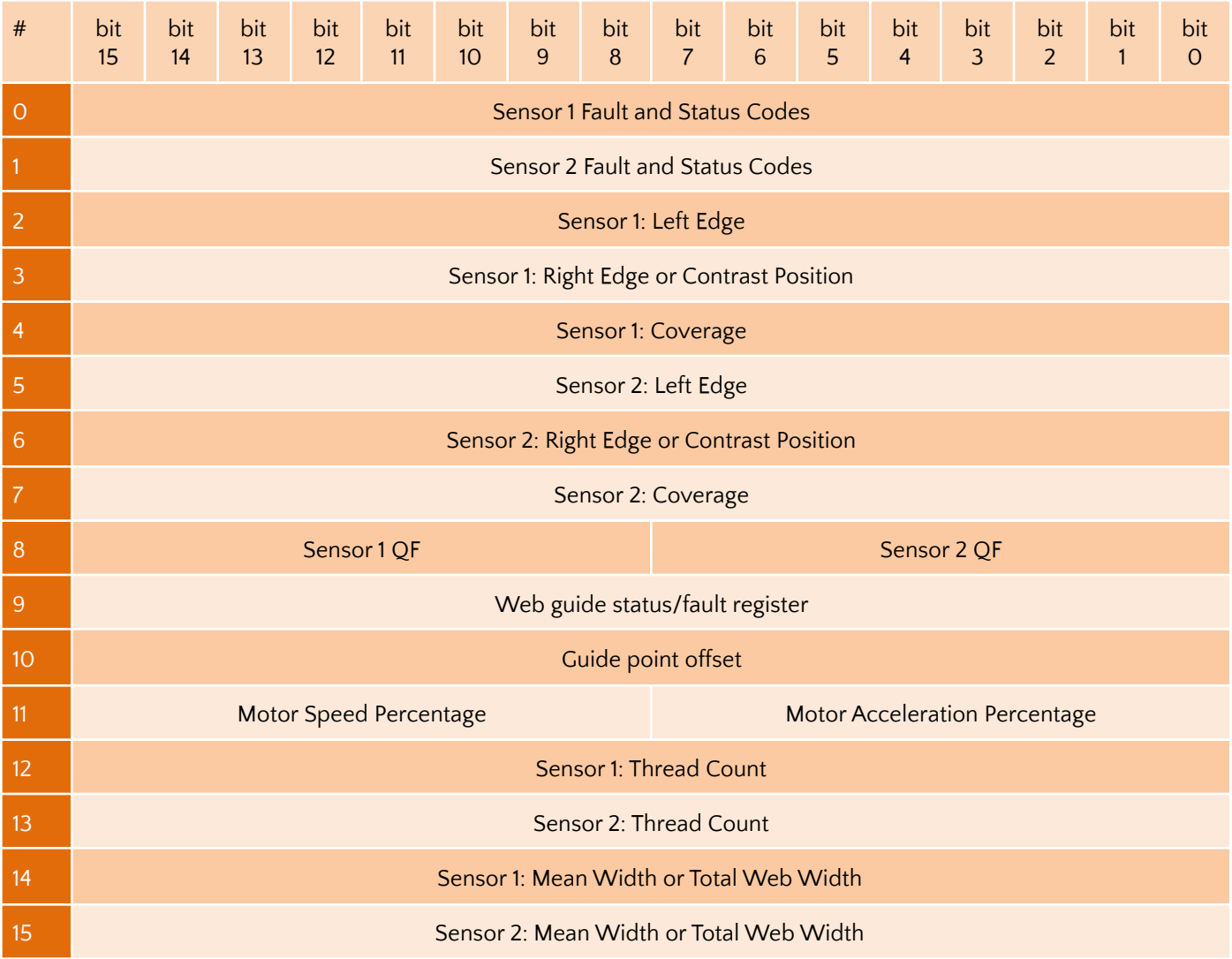

# Sensor status and fault registers

The sensor status/fault register is organized as follows. The eight least significant bits correspond to fault information while the eight most significant bits correspond to status information.

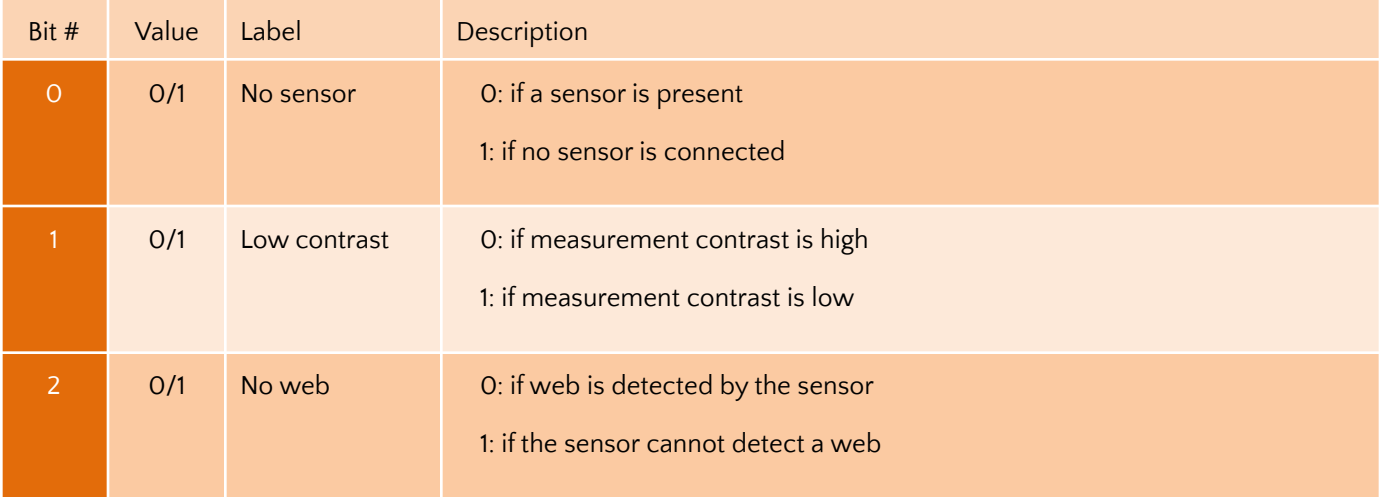

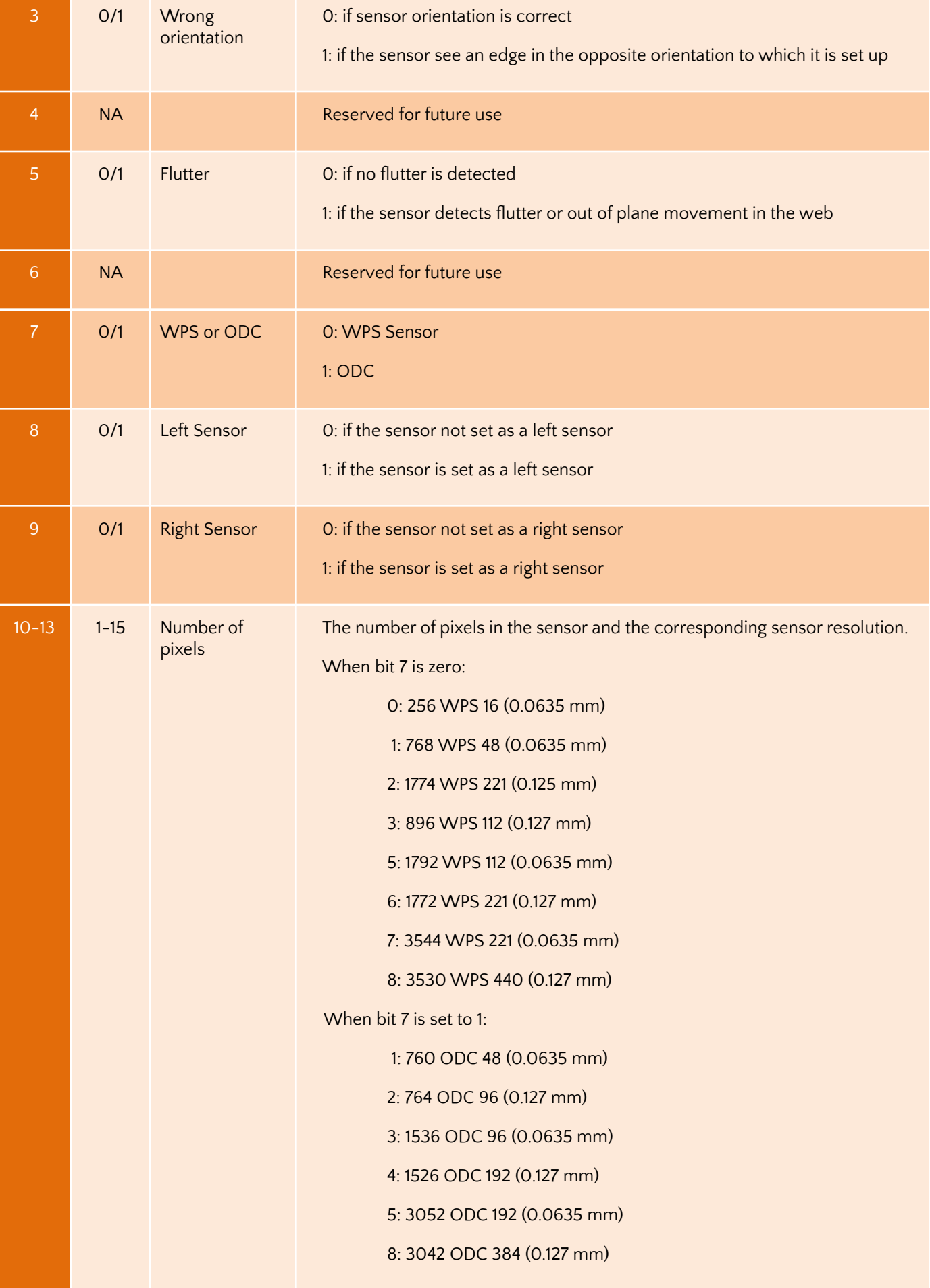

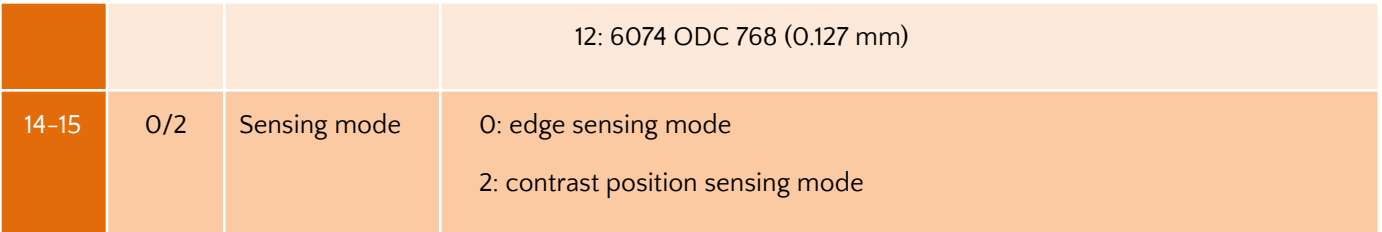

Note: If both the left sensor and the right sensor bits are set then the configuration corresponds to center sensor mode. A single sensor may be used to measure the position of the two edges of the web, if the width of the web is smaller than the sensing window of the sensor.

Sensor 1/Sensor 2 Left Edge

If sensing mode is edge, then this register will provide the left edge of the web.

*Note: If the sensor orientation is set to the right sensor then this value would be zero.* Note: If the sensor orientation is set to the right sensor or if the sensor mode is contrast, then this value would be *meaningless.*

## Sensor 1/Sensor 2 Right Edge or Contrast

If sensing mode is edge, then this register will provide the right edge of the web. While in contrast mode this register will provide the contrast position. In edge mode this register value is meaningful with either the right sensor or with center sensor.

Note: While in contrast mode if the sensor sees no contrast then this value would equal to the number of pixels in the sensor.

In either sensor orientation (left or right) the measured position increases as the web moves from left to right.

Note: If no sensor bit is set or if no web bit is set then the value in the sensor position output register is meaningless.

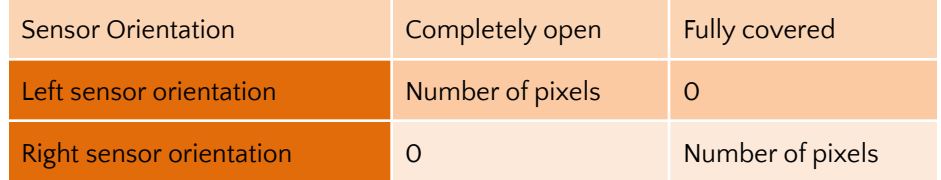

Note: The output when the web completely covers the sensor or when the web is completely outside the sensor window *would be different based on the sensor orientation.*

**Note:** If a single web (with two edges) is seen by the sensor, then the width of the web can be obtained by taking the *difference between right and left edge positions.*

**Note:** If a single web (with two edges) is seen by the sensor, then the centerline of the web can be obtained by taking the *average of left and right edge position.*

## Sensor 1/Sensor 2 Coverage

The sum of individual widths of webs is provided as the coverage value. Individual width is defined as the region between two rising edges on an image captured. When one web with two edges is present, the coverage value will equal the web width. When multiple webs are present, then the coverage value would correspond to the sum of individual widths.

Note: When only one web (with both edges within the sensor field of view) is presented to the sensor the coverage value will be the same as the web width, The coverage value is computed based on edges seen by the controller. Hence, based on the controller settings if multiple contrasting features on the web are seen, then coverage value will not be the same as the *web width.*

Note: The complement of coverage is the gaps. So if a web is completely covering a sensor's viewing area, then a gap in the web can be detected by seeing a drop in coverage value. Sum of all gaps = Number of Pixels - Coverage.

Note: This measurement is an instantaneous raw measurement for each sensor. Enabling and disabling the filter in the *controller will have no effect on the measurement output.*

## Quality Factor Registers

The quality of the sensor measurement from the two sensors are provided in this register. Higher numbers correspond to good quality measurement while a low number indicates lower quality. The value of the quality factor ranges from 0 to 256. The eight most significant bits of register 6 correspond to the 8-bits quality factor from sensor 1 while the eight least significant bits correspond to the quality factor of sensor 2.

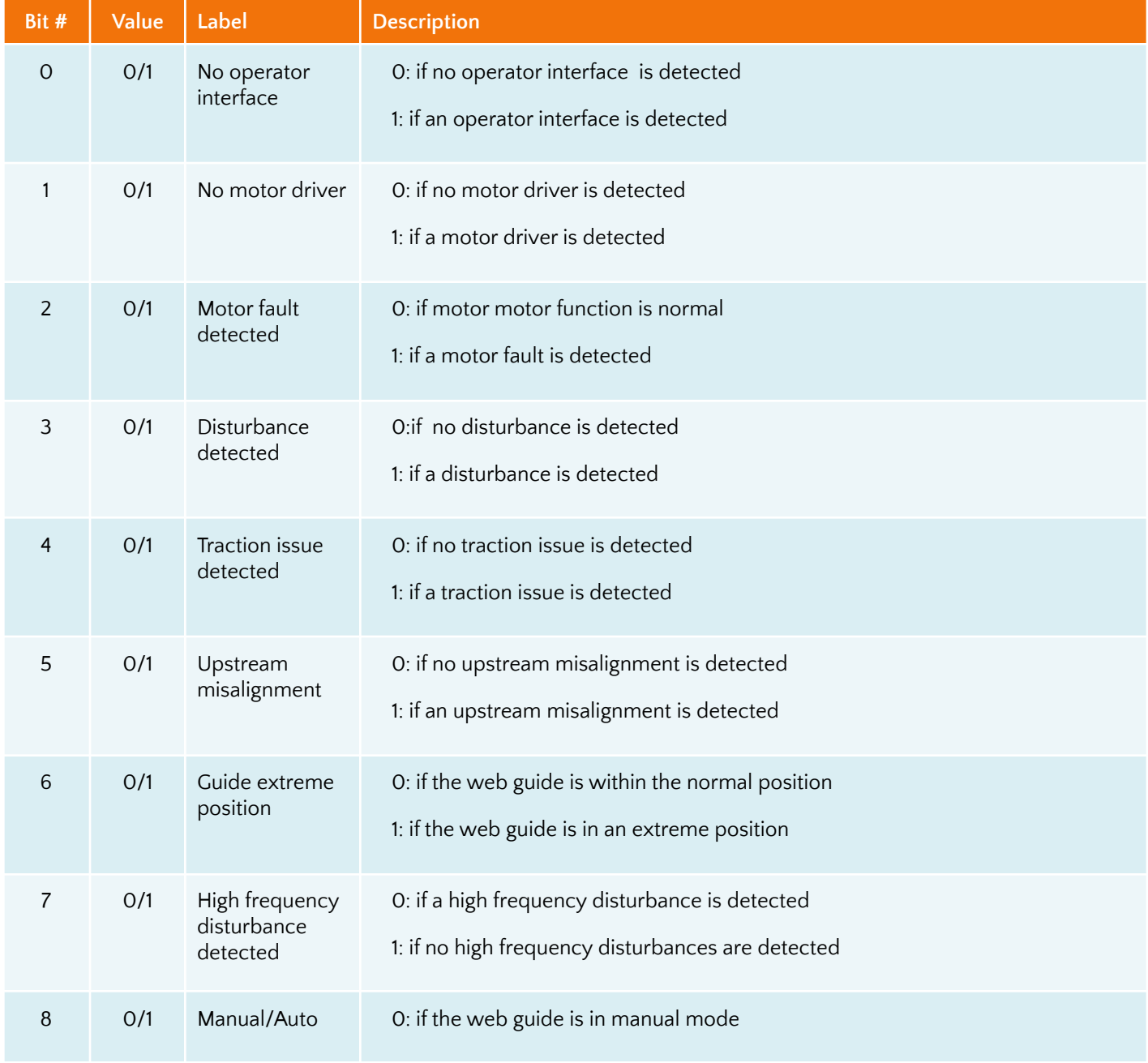

## Web guide status and fault registers

**These instructions are only applicable to the custom Software Version:** 3.6 **Document Date:** November 05, 2021 All Right Reserved. Copyright © 2020 Roll-2-Roll Technologies LLC. Content subject to change without notice. Page 5 of 12

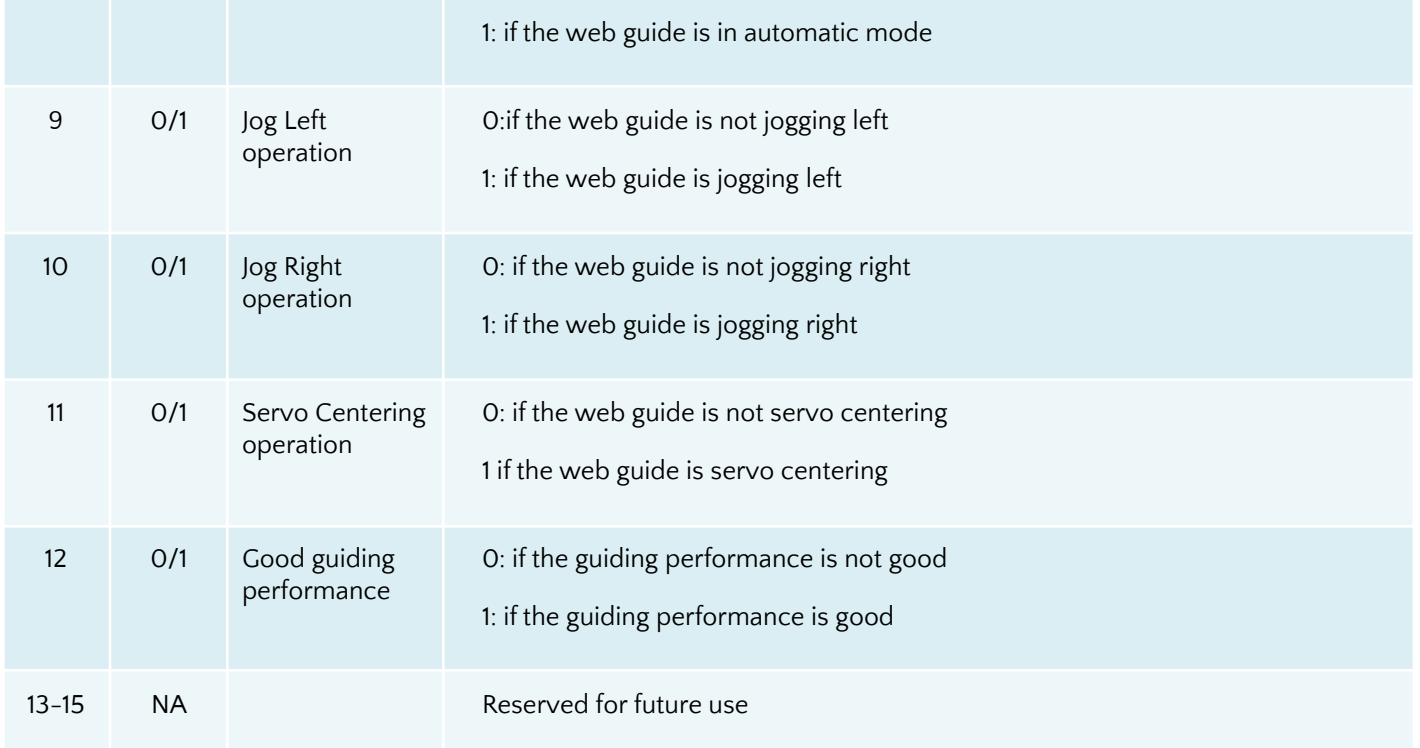

## Guide point percentage

The guide point for the web guide is provided in this register. 16-bit signed integer guidepoint offset is provided in this register. When the guide point is changed on the screen or through the remote industrial ethernet interface, this register can be used to verify the change.

## Actuator speed percentage

The positioning speed of the actuator as a percentage of maximum speed is provided in most significant bits of register 7. The value ranges between 0 and 100.

## Actuator acceleration percentage

The acceleration of the actuator as a percentage of maximum acceleration is provided in the least significant bits of register 7. The value ranges between 0 and 100.

### Sensor 1 Thread Count

When multiple webs or strings or threads are viewed by the sensor, the number or the count of threads is provided in the register.

## Sensor 2 Thread Count

When multiple webs or strings or threads are viewed by the sensor, the number or the count of threads is provided in the register.

## Sensor 1 /Sensor 2 Web Width

When the SCU5 controller is set to provide the width, these registers provide the width output from the controller. Registers 14 and 15 are combined to provide a 32-bit value. The most significant 16-bits are provided in register 14 and the least significant 16-bits are provided in register 15.

Note: The web width measurement provided in this register is in the number of pixels. In order to convert that measurement to engineering units the conversion is as follows:  $1$  pixel = 0.0635 mm or  $1$  pixel = 0.0025 in.

Note: The web width measurement output includes the compensation factor that is calculated during the teaching process. For example, when two sensors are used to measure the two edge positions, the width measurement output includes the *compensation based on the distance between the two sensors.*

Note: The register will have a valid output only after the controller is taught for the nominal web width on the SCU5.

*Note: If the filter is enabled the output provided would be the filtered output.*

When the SCU5 controller is not set to provide width, then the registers provide the mean widths of the webs seen by each sensor. Register 14 will provide the mean width of the webs seen by sensor 1 and register 15 will provide the mean width of the webs seen by sensor 2.

Note: The mean width is computed by adding all the widths of the webs seen by each sensor and dividing it by thread count. This measurement is an instantaneous raw measurement for each sensor. Enabling and disabling the filter in the *controller will have no effect on the measurement output.*

# Controller Input and PLC Output

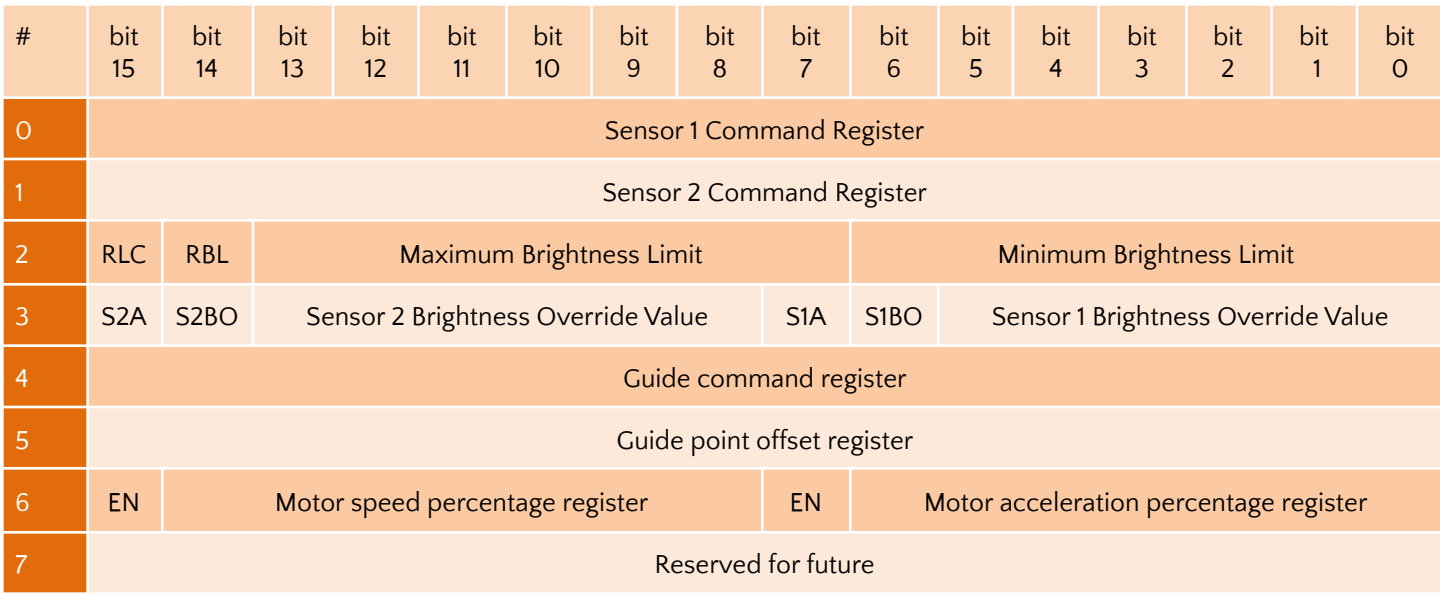

## Sensor Command Register

The bits in the command register are organized as follow:

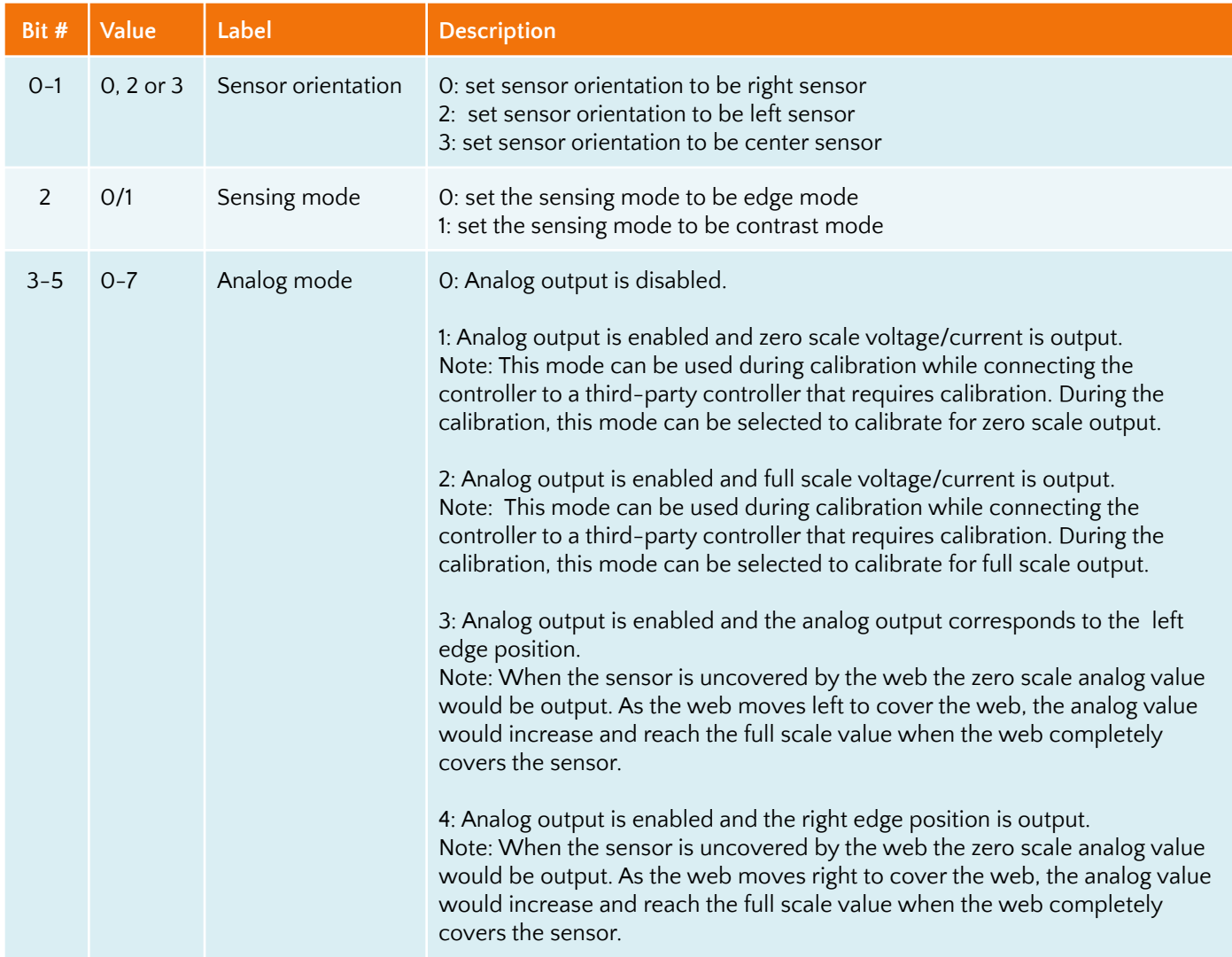

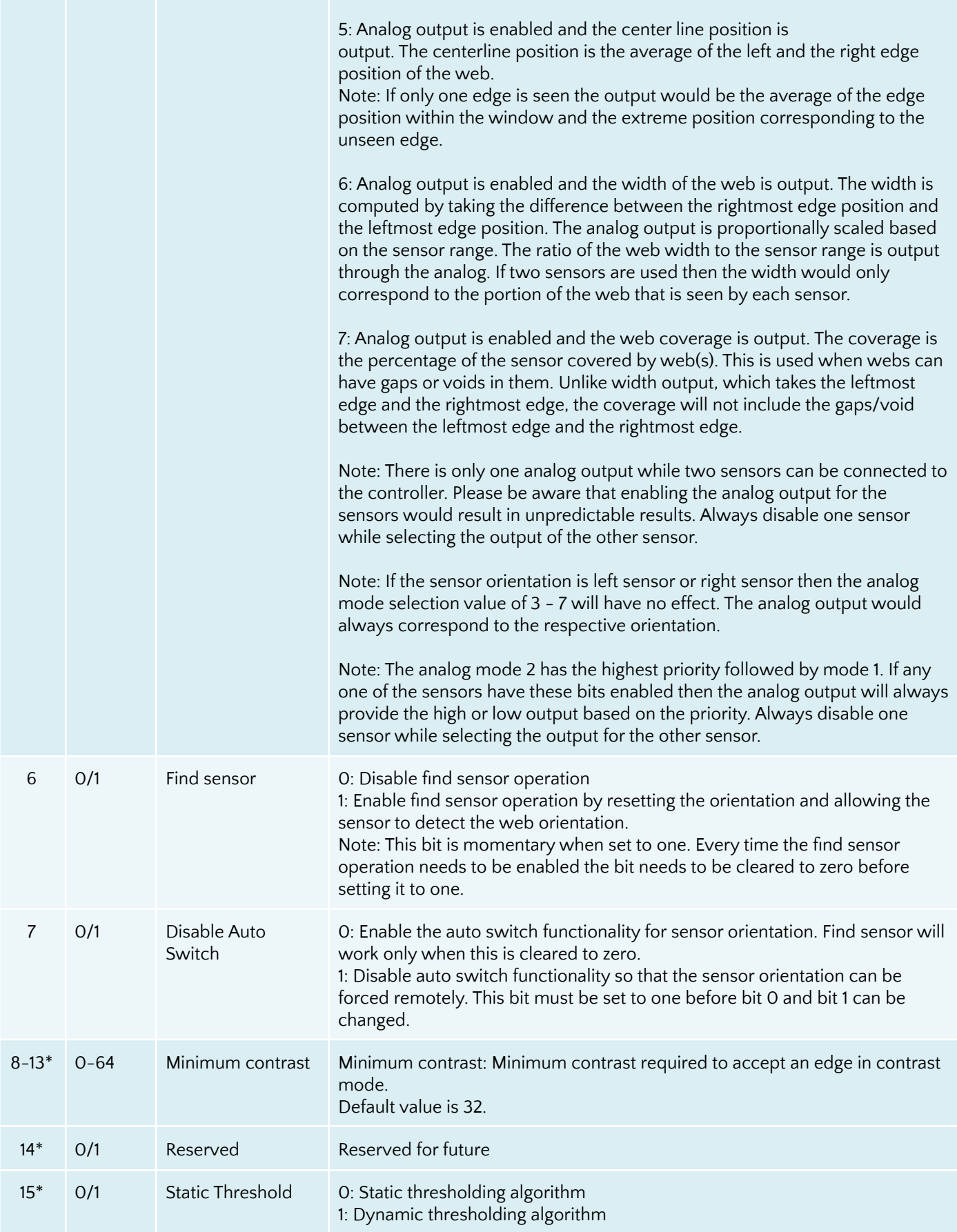

\* A previous version of the firmware used all eight bits for contrast. The actual contrast value can only change from 0 - 100 on the display. The latest version would allow remote input between 0 and 63.

## Sensor Brightness Command Register

### Remote Light Control (RLC)

Bit 15 on register 2 has to be set to 1 to allow remote control of LED brightness to take effect. If this bit is cleared to zero, changing any of the other bits in register 2 and 3 would have any effect on the LED brightness.

#### Remote Brightness Limit (RBL)

Bit 14 on register 2 allows the user to set brightness limits remotely. In normal operation the brightness of the individual sensors are allowed to vary from 4% to 100%. However, power users can change that limit through ethernet by setting this bit and writing values to the two remaining 7-bit registers.

### Maximum and Minimum Brightness Limit

The maximum value for the brightness of the LEDs can be written to bits 13 - 7 while the minimum value can be written to bits 6 to 0.

Note: These maximum and minimum limits are for both the sensors even though the brightness for individual sensors may *be different. The upper limit cannot be smaller than the lower limit value.*

*Note: If bit 15 is not set (or cleared to zero), this will have no effect.*

Note: The limit value set through ethernet can change from 0 to 125 while the limit value set from the controller can change *from 0 to 100.*

Note: The limit will take effect even when the brightness is changed manually as well as if allowed to change automatically.

**WARNING:** When the ethernet connection is removed or disabled, the limits will be set permanently on to the controller settings. So if the controller would ever be used for standalone operation make sure to rewrite the lower limit to 5 and the *upper limit to 125.*

### Sensor 1/Sensor 2 Automatic Brightness Control (S1A and S2A)

The automatic brightness control can be enabled or disabled by setting and clearing the appropriate bits in register 3. Bit 15 and Bit 7 in register 3 control this functionality. When the bits are set, the brightness is automatically adjusted by the controller and when cleared the brightness is frozen.

#### *Note: If bit 15 in register 2 is not set (or cleared to zero), this will have no effect.*

**Note:** When the automatic brightness control bit is cleared, the actual brightness value would be the last value before the operation. If needed, the user can then remotely adjust the brightness value by writing to the corresponding brightness *register for the corresponding sensor after enabling the corresponding brightness override register.*

### Sensor 1/Sensor 2 Brightness Override (S1BO and S2BO)

Bit 14 and bit 6 of register 3 allows a remote brightness override functionality. When these bits are set, the user can remotely set the brightness by writing a 6-bit value to the corresponding sensor.

#### Sensor 1/Sensor 2 Brightness Override Value

The brightness of Sensor 1 and Sensor 2 can be changed remotely by writing a value between 0 to 64 in these two 6-bit registers. The corresponding brightness override bit has to be set before these values can be accepted by the controller. This advanced feature is typically used by power users with a really good understanding of the brightness control algorithm.

Note: If automatic brightness control is enabled and a remote brightness value is written, then the automatic brightness control algorithm will use that value as the initial value for its algorithm. The final brightness may or may not settle to the *override value. This functionality may be useful for some advanced applications.*

# Web guide command register

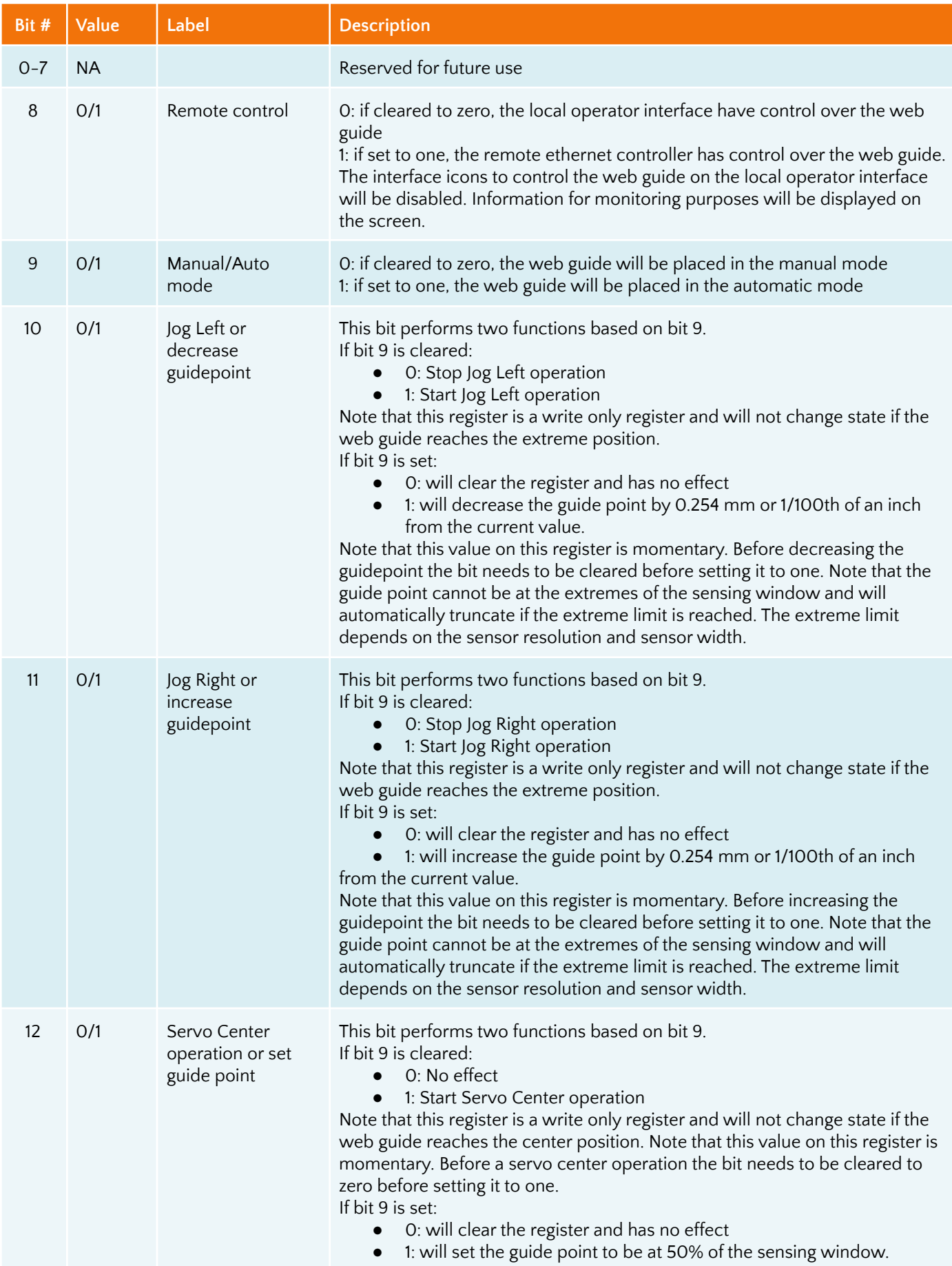

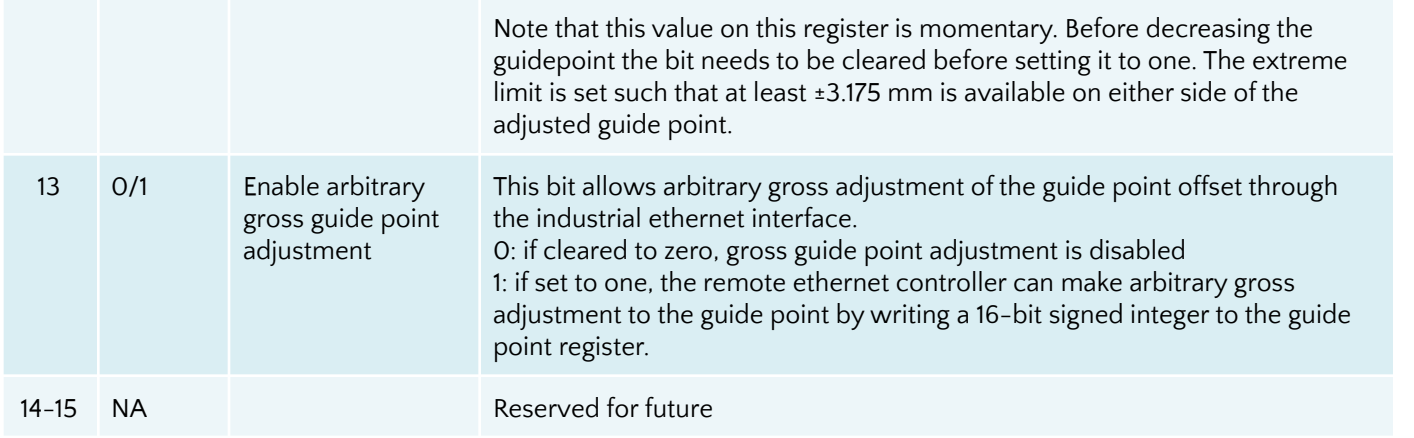

**WARNING:** All the remote control operations may cause the web quide to move without operator intervention. This process may cause process upsets. Caution must be exercised when performing these functions and should be done by those who *completely understand the consequence of this change.*

WARNING: Web Guiding System enabled by SCU5 controller is an automatic control device that may stop and start at any time without notice, especially when controlled remotely. Hence standard safequards must be in place to prevent any kind *of injury.*

**WARNING:** The remote control options provide significant access and control of the web quide and the sensor. A combination of the settings may create conditions that might not be ideal for web quiding. Hence only personnel familiar *with the web guide operation should program the remote control interface. Contact Roll-2-Roll Technologies' technical support team for any question or assistance.*

## Guide point offset register

If the 13th bit of the web guide command register is set, then arbitrary guide point adjustment can be made by writing a 16-bit signed integer value to the guide point offset register. The offset value is the distance from the desired guide point location to the middle of the sensor window. A positive offset value will result in a guide point location towards the right half of the sensor window while a negative offset will result in a guide point location towards the left half of the sensor window. The guide point offset in mm = 0.0635\*(the 16-bit guide point offset register).

## Actuator speed register

The positioning speed of the actuator can be changed by setting the 15th bit of the register to 1 and writing a value between 0 and 100 in 7 remaining most significant bits. If the 15th bit is low then the value written in the remaining 7 most significant bits will be ignored.

## Actuator acceleration register

The acceleration of the actuator can be changed by setting the 7th bit of the register to 1 and writing a value between 0 and 100 in the 7 least significant bits. If the 7th bit is low then the value written in the register is being ignored.